## **Поездка на автобусе**

Максим едет на автобусе и, чтобы развеять скуку, придумал себе игру. Он смотрит в окно и записывает все номера домов на тетрадный листок. На середине пути он берёт новый листок и продолжает записывать номера. В конце пути он хочет узнать, какие номера встретились ему в обоих списках, и выписывает их на третий листок. Если таких номеров нет, то Максим считает поездку не очень удачной и записывает слово EMPTY.

## **Формат ввода**

Сначала вводятся числа с первого листка: по одному на каждой строке.

После этого идет пустая строка в качестве разделителя.

Затем вводятся числа со второго листочка, также по одному на каждой строке.

Завершение ввода — пустая строка.

## **Формат вывода**

Номера, встретившиеся на обоих листках в **любом** порядке. Если таких номеров нет, надо вывести слово **EMPTY**.

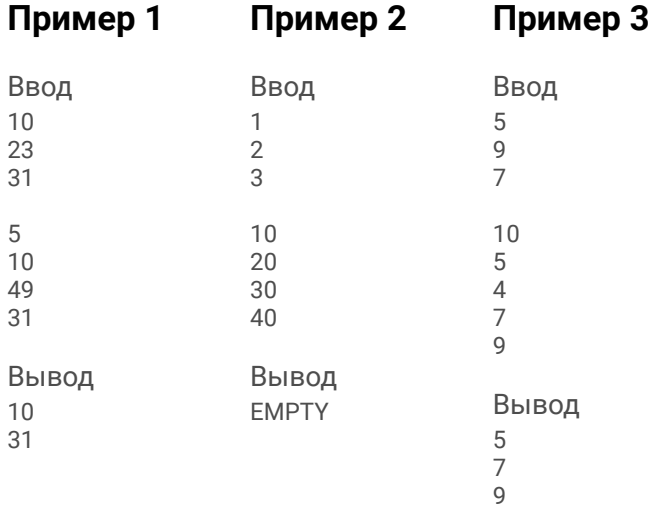

 $first = set()$  $second = set()$  $a = input()$ while  $a !=$  ": first.add(a)  $a = input()$  $a = input()$ while  $a !=$  ": second.add(a)  $a = input()$ intersection = first & second if intersection: for i in intersection: print(i) else: print('EMPTY')